## **Instytut Pamięci Narodowej - Poznań**

https://poznan.ipn.gov.pl/pl7/aktualnosci/50863,Wyklad-Zaglada-Zydow-podczas-II-wojny-swiatowej-Polacy-ratuja cy-Zydow-oraz-proje.html 04.05.2024, 05:28

**Wykład "Zagłada Żydów podczas II wojny światowej – Polacy ratujący Żydów" oraz** projekcja filmu "Dzieci Ireny Sendlerowej" - Piła, **19 kwietnia 2018**

**Spotkanie z okazji 75. rocznicy powstania w getcie warszawskim**

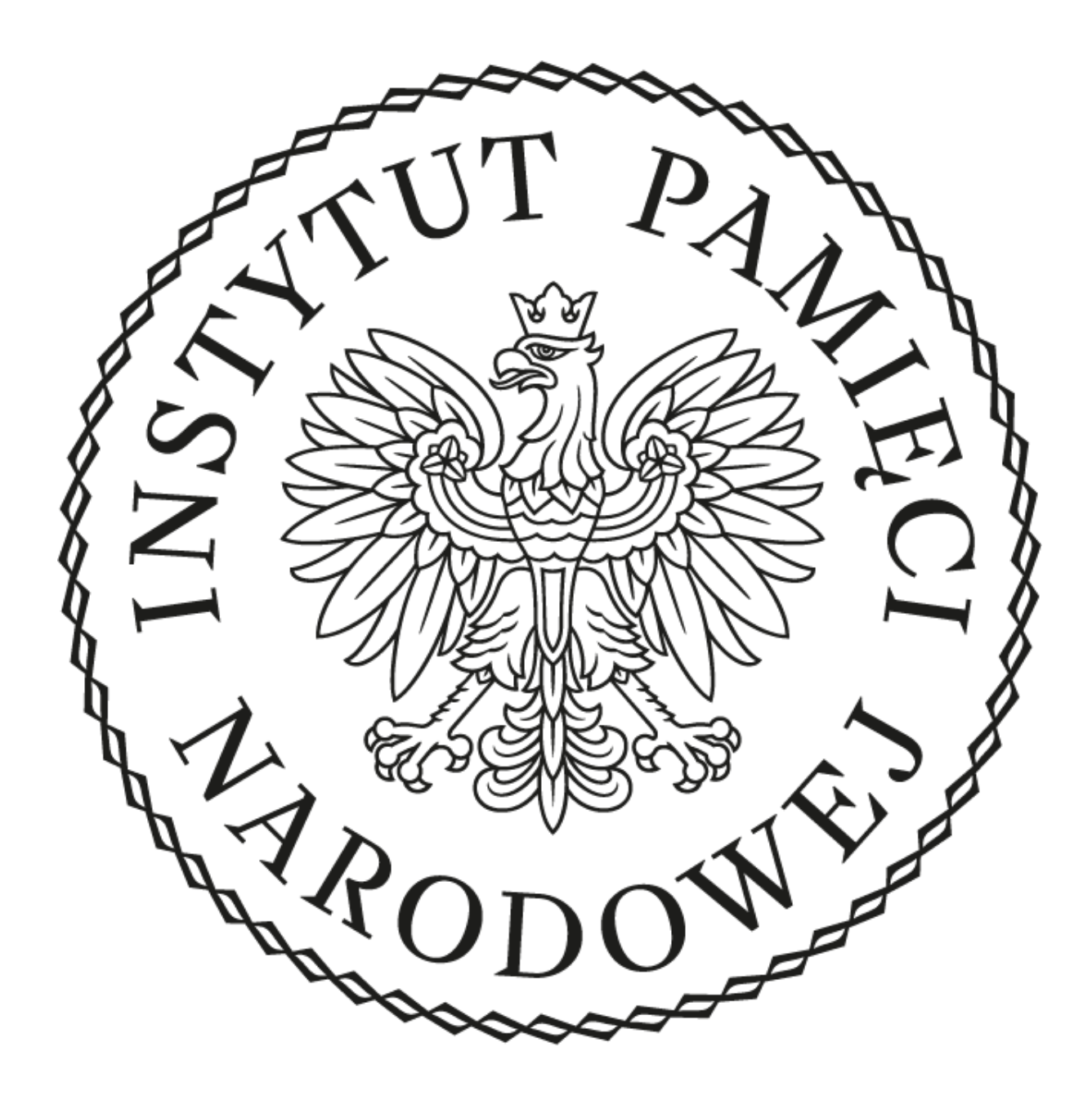

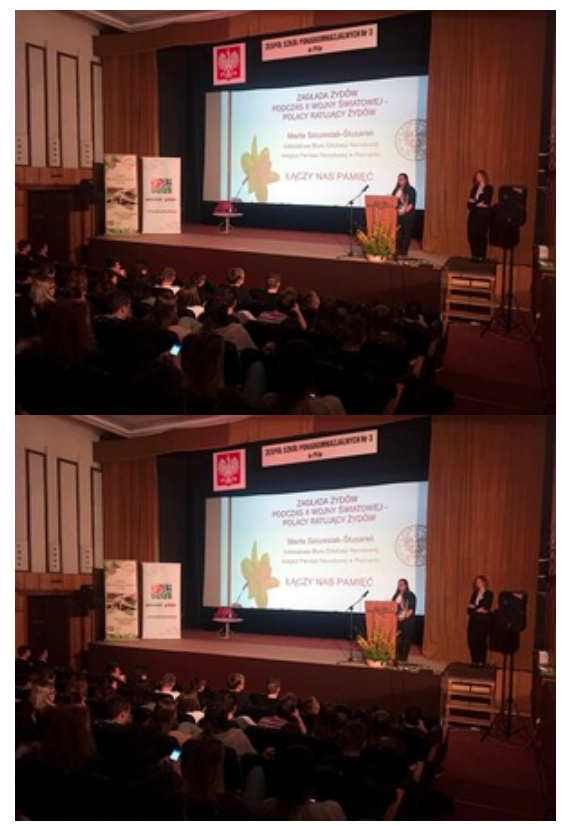

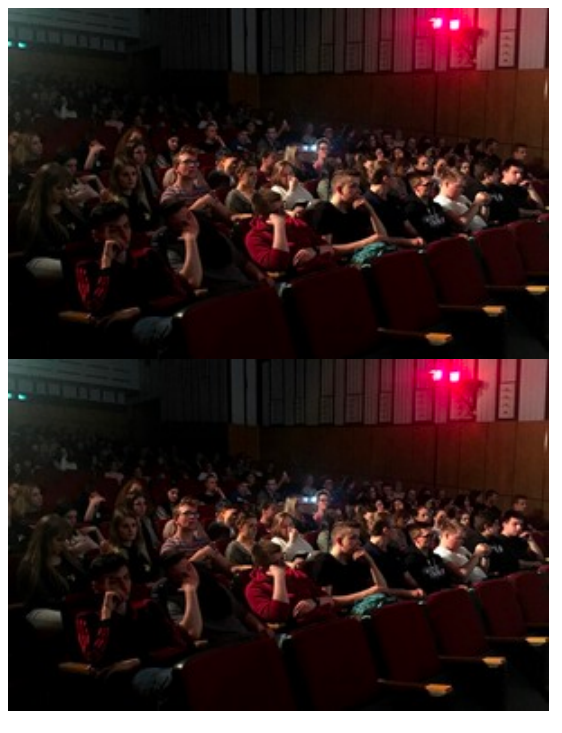

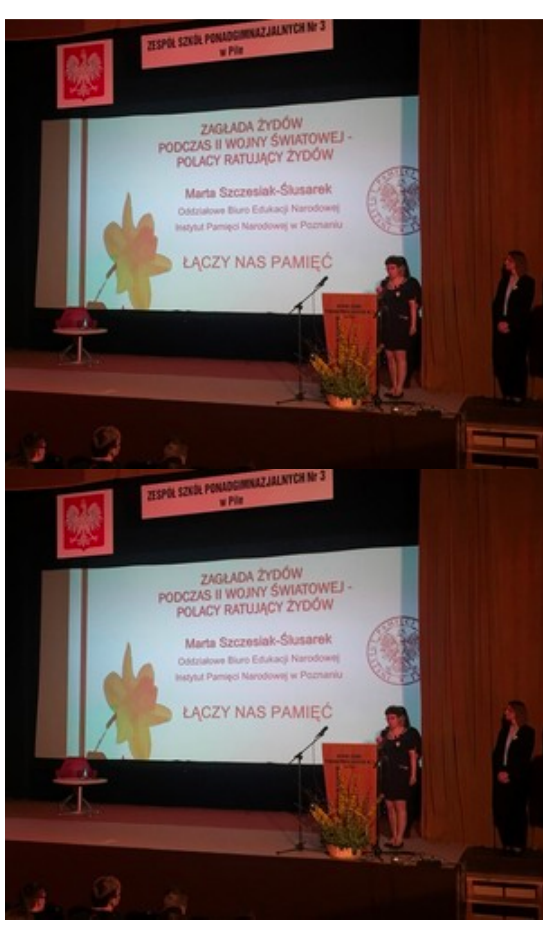

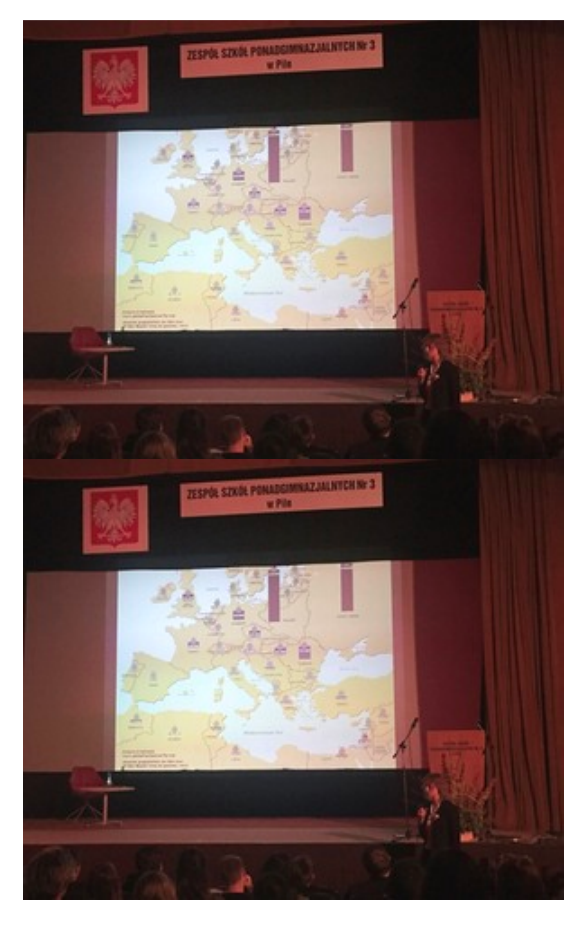

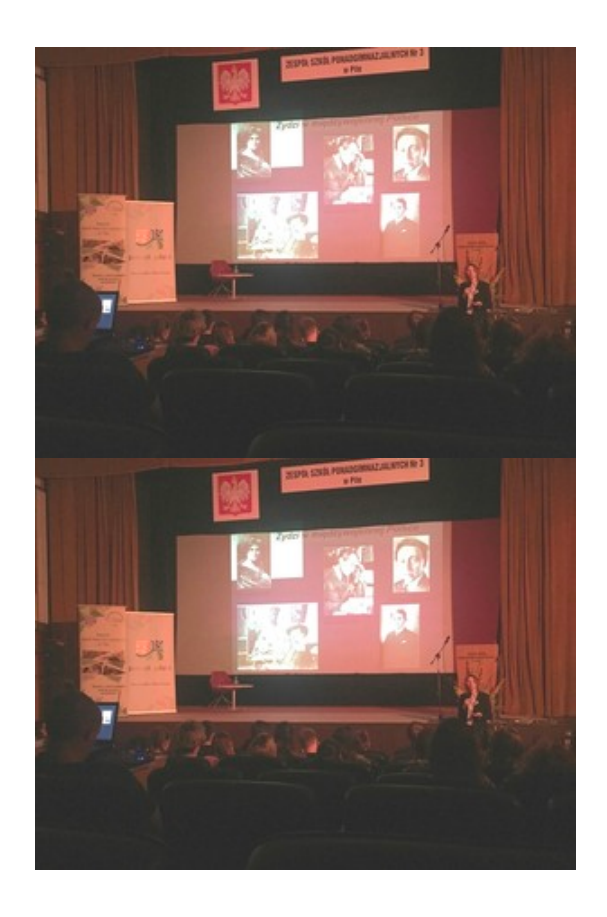

19 kwietnia 2018 r. w 75. rocznicę wybuchu powstania w getcie warszawskim w sali kinowej Zespołu Szkół Ponadgimnazjalnych nr 3 w Pile przy ul. J. Kilińskiego 16 o godz. 11:30 odbyła się prelekcja "Zagłada Żydów podczas II wojny światowej - Polacy ratujący Żydów" oraz projekcja filmu "Dzieci Ireny Sendlerowej".

Wykład wygłosiła Marta Szczesiak-Ślusarek – pracownik Oddziałowego Biura Edukacji Narodowej Instytutu Pamięci Narodowej w Poznaniu. Omówione zostały kwestie dotyczące etapów Zagłady, oporu ludności żydowskiej, a także postaw Polaków wobec Shoah. Uczestnikami tego wydarzenia była młodzież z pilskich szkół ponadgimnazjalnych oraz słuchacze Nadnoteckiego Uniwersytetu Trzeciego Wieku, którzy mieli możliwość poszerzyć swoją wiedzę na temat Holocaustu, ratowania przez Polaków ludności żydowskiej poprzez pryzmat dokonań Ireny Sendlerowej. Organizatorem tego przedsięwzięcia był Zespół Szkół Ekonomicznych w Pile przy ul. Sikorskiego 18A, a koordynatorem szkolnym D. Małuch.

Fot. Agata Buszka

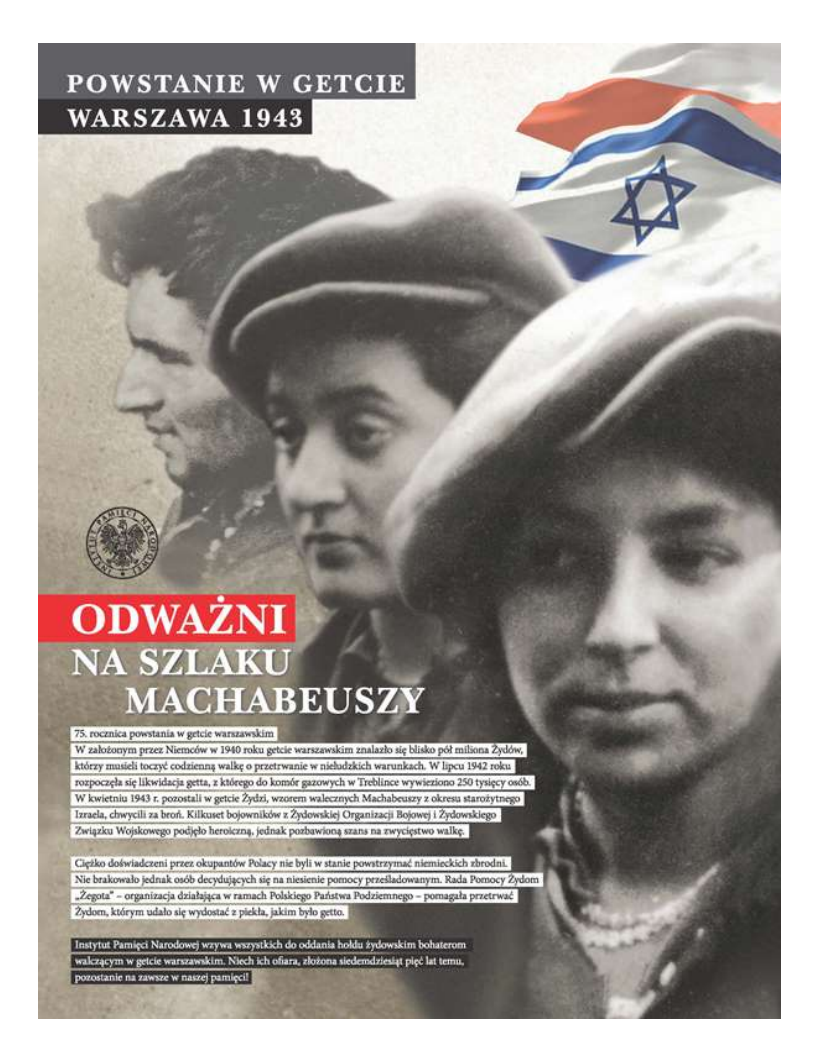